Obtenir les meilleures performances de son ordinateur, c'est le souhait de tout utilisateur. Pour y arriver, cette formation vous propose 2 pistes : - bien connaître le **matériel** et éventuellement l'améliorer ; - bien paramétrer le fonctionnement logiciel. Et pourquoi pas, réparer les petites pannes qui énervent ?

#### Assembler

#### un PC

#### à partir de …

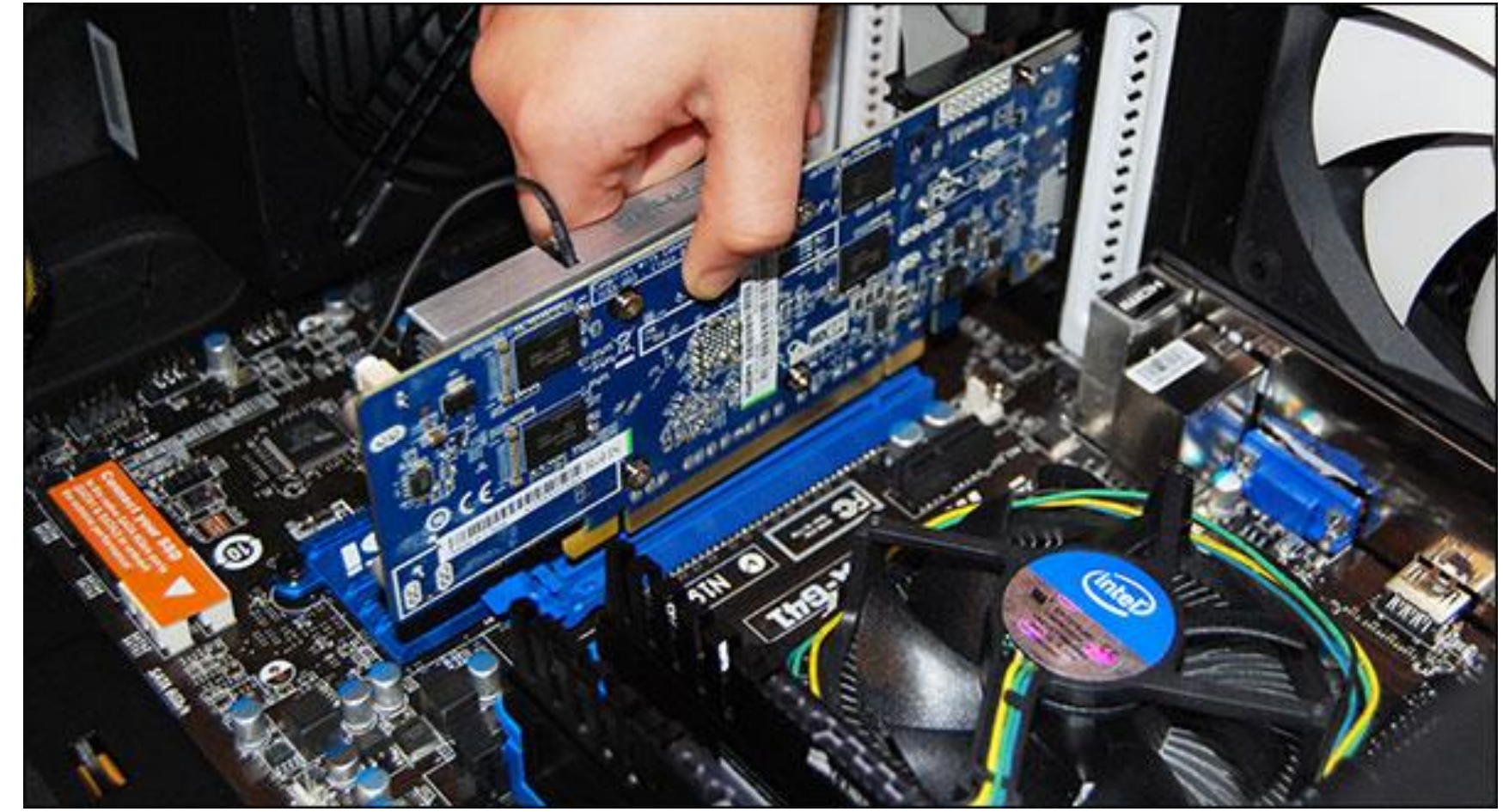

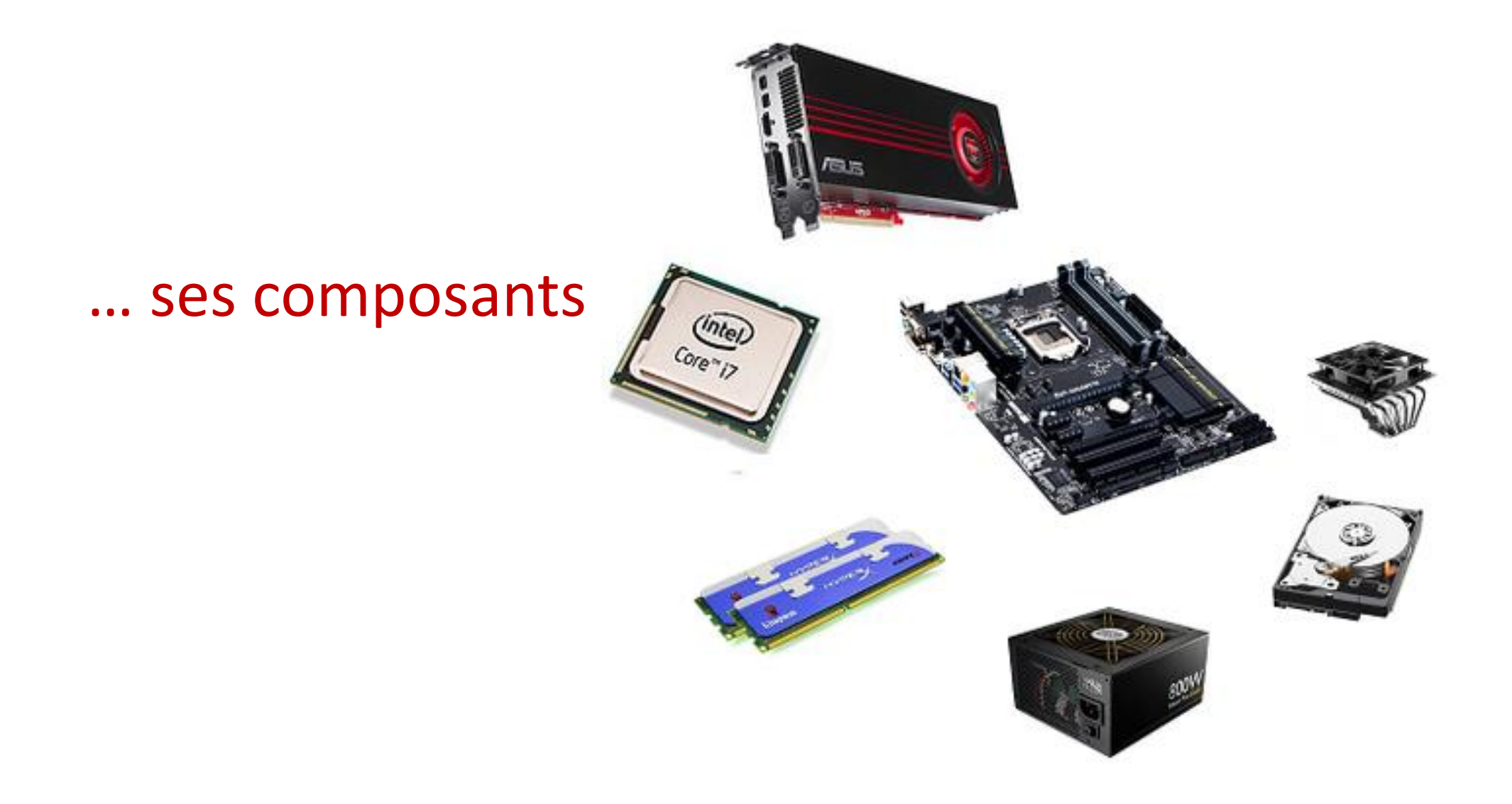

Quelle est la fonction de chaque composant ?

carte mère processeur barrette mémoire

carte graphique alimentation

disque dur graveur DVD

#### BIOS OU UEFI?

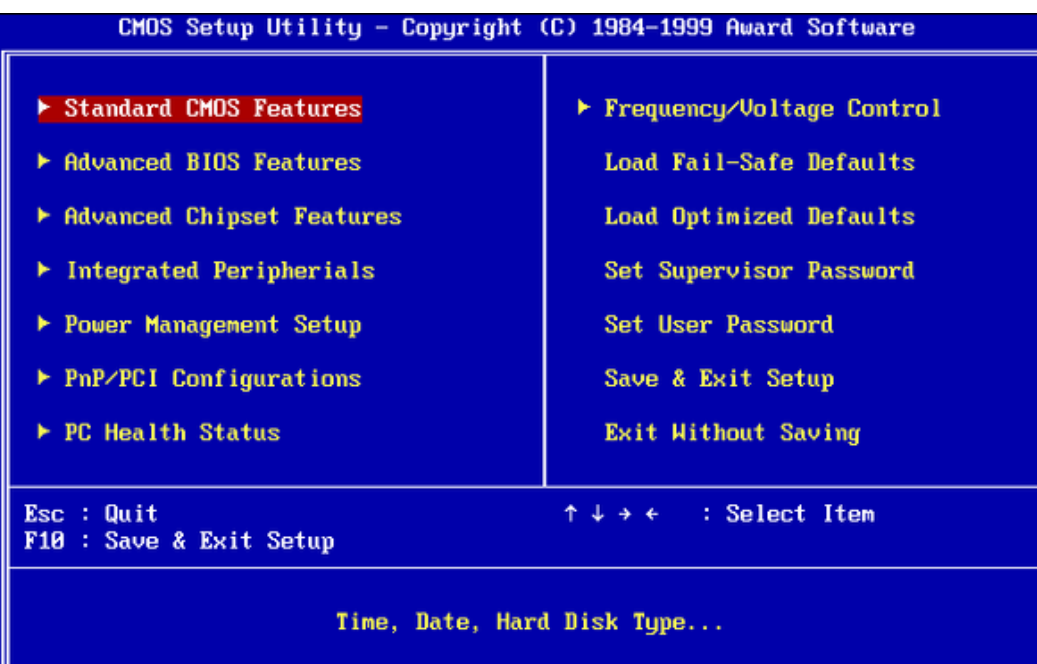

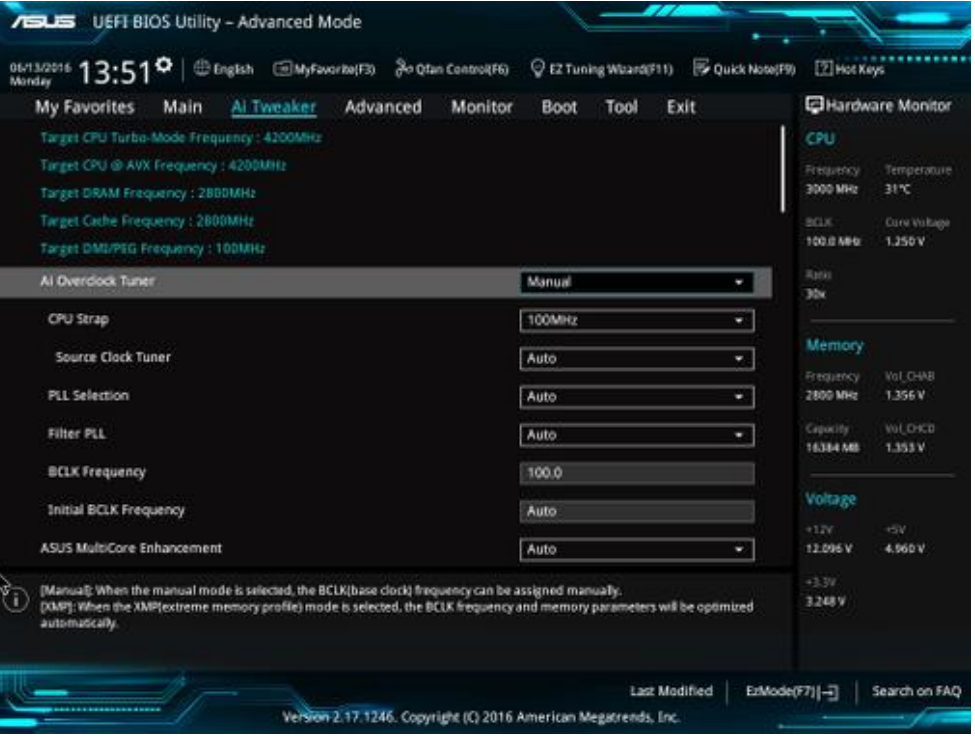

#### Détecter les

#### performances

du PC

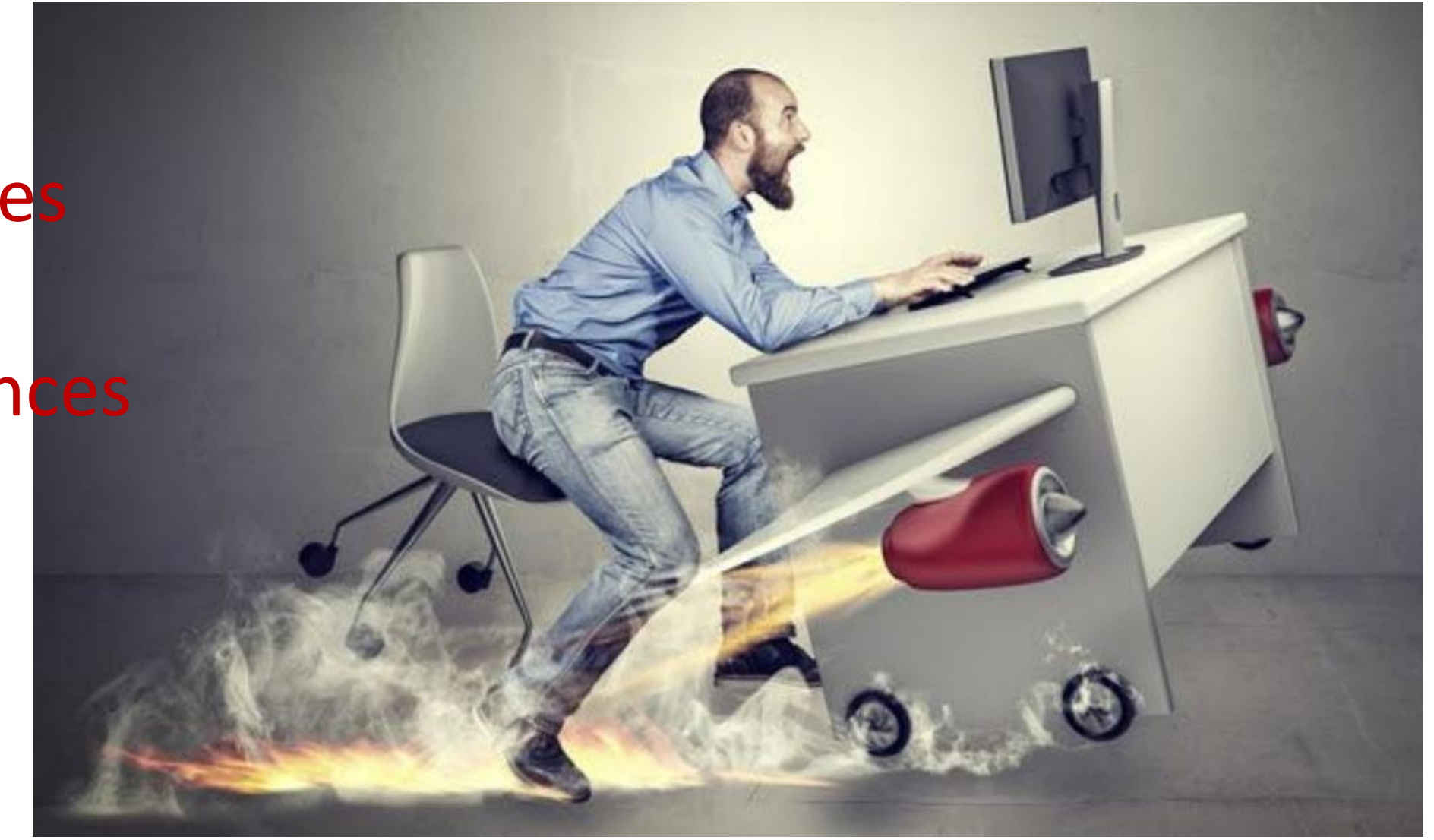

**Mettre** 

à jour

#### les pilotes

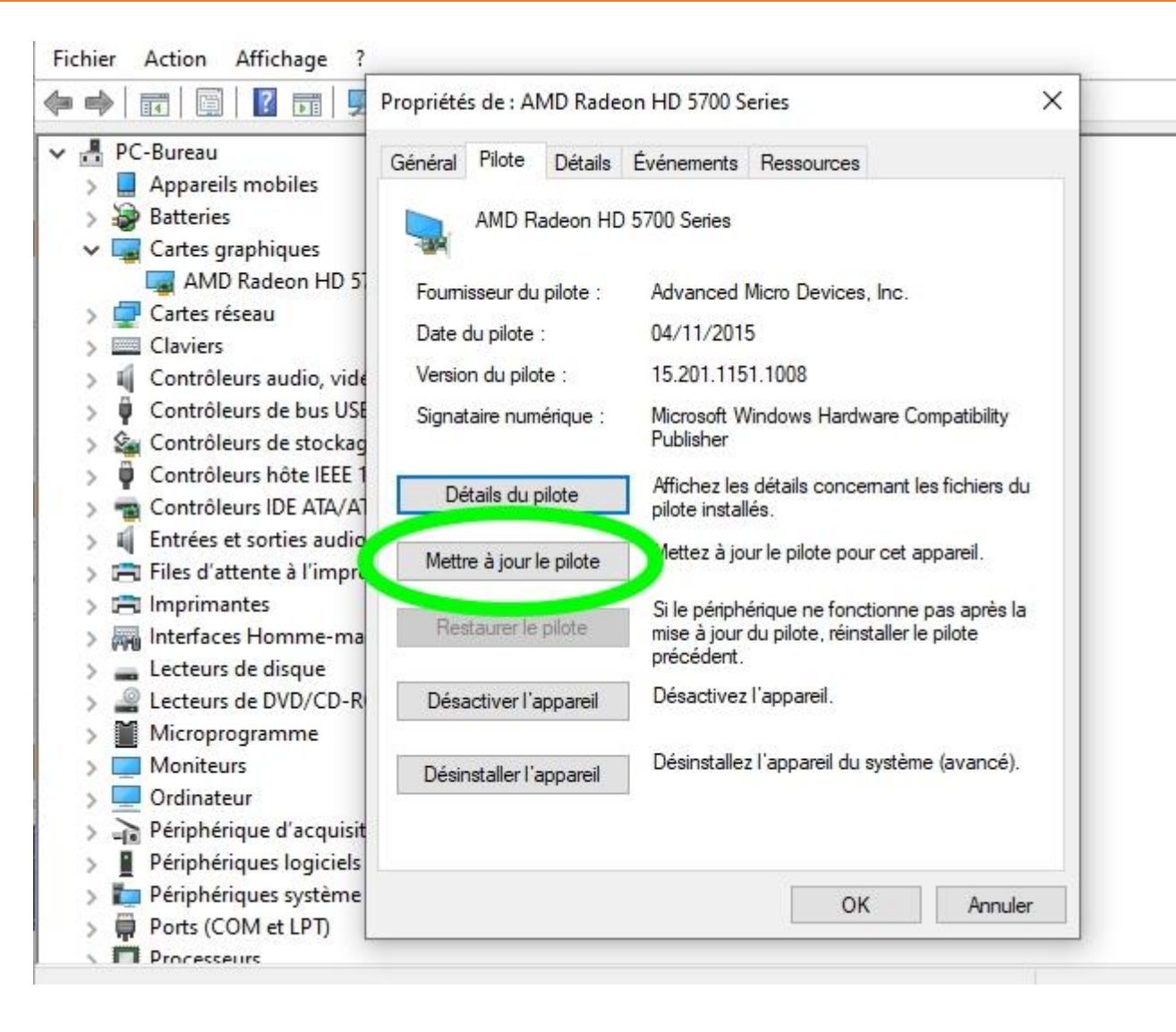

Alléger

la liste de

démarrage

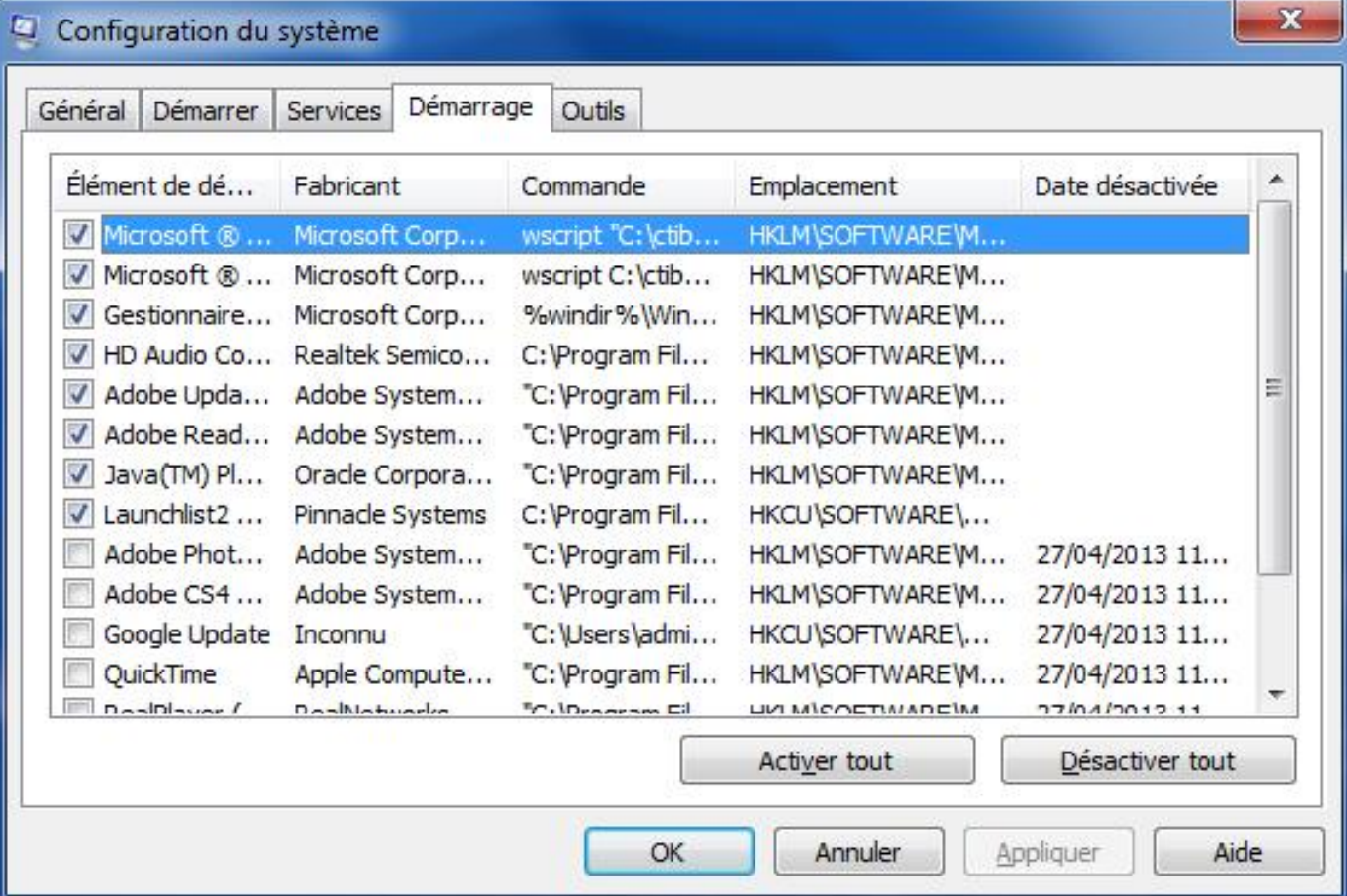

Nettoyer

les

programmes

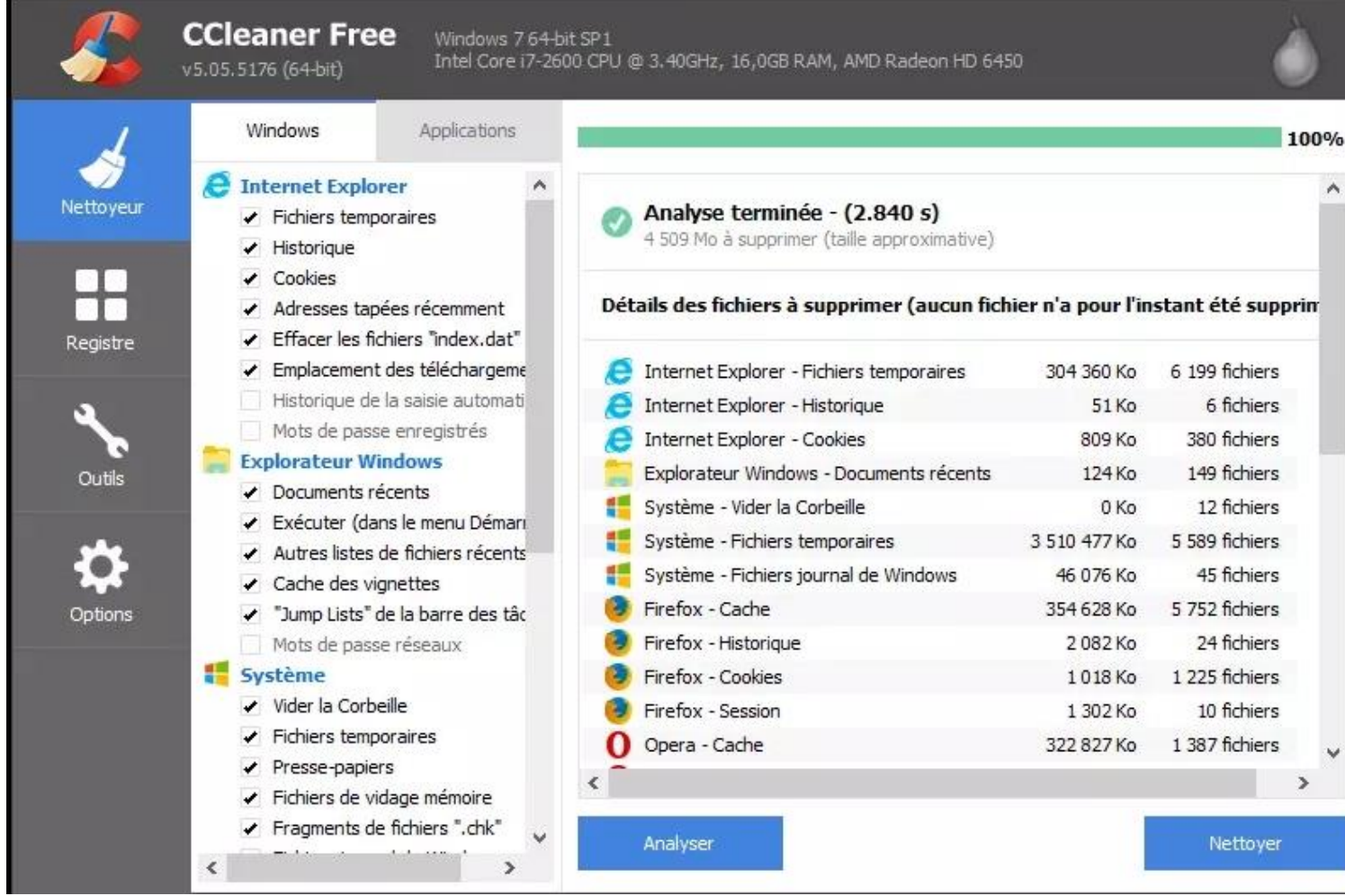

# Disque dur :

**Partition 1** 

Partition 2

#### Partitionner

le disque dur

#### Optimiser

la mémoire

virtuelle

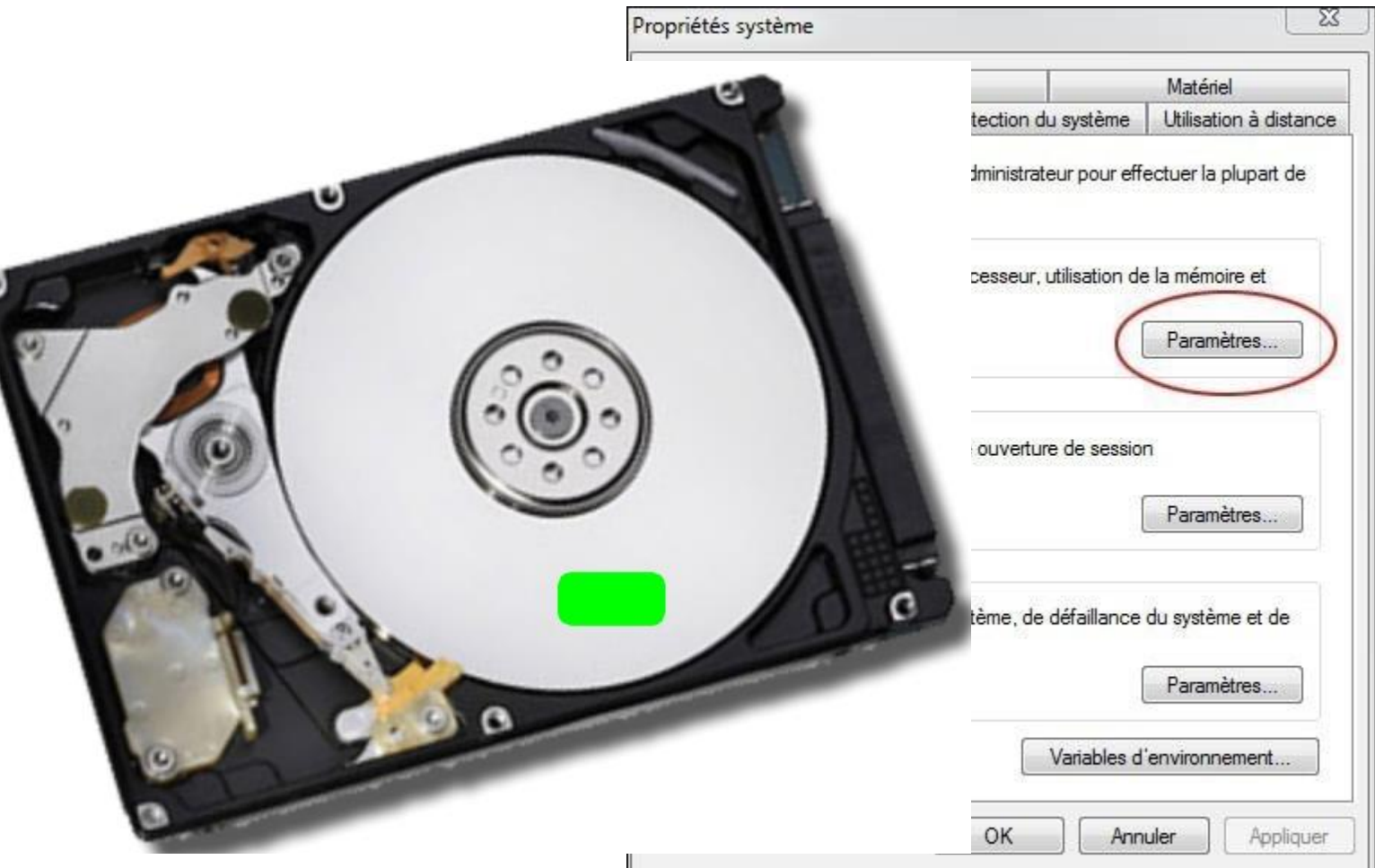

Réparer

le système

d'exploitation

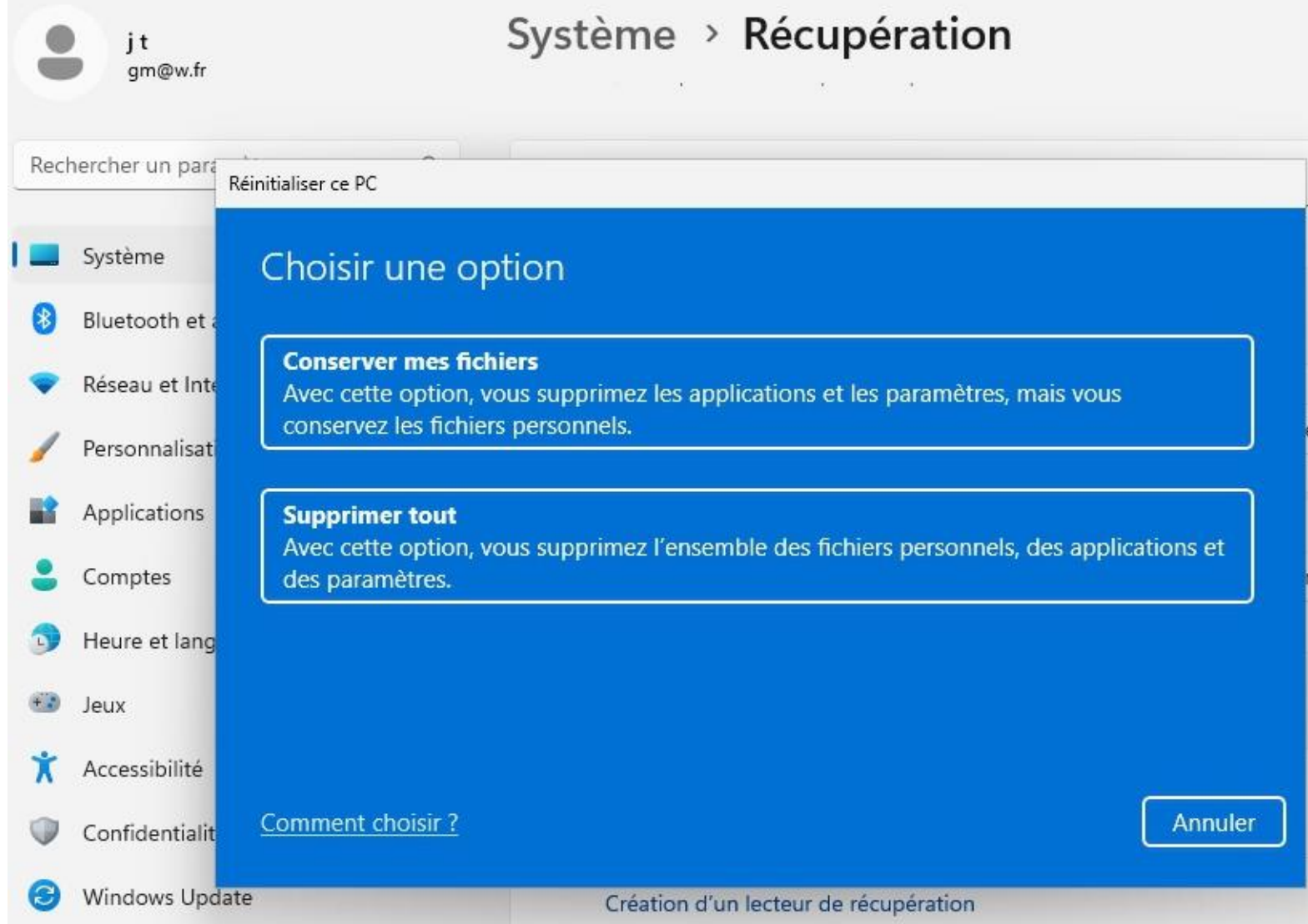

#### Créer

#### un support

d'installation

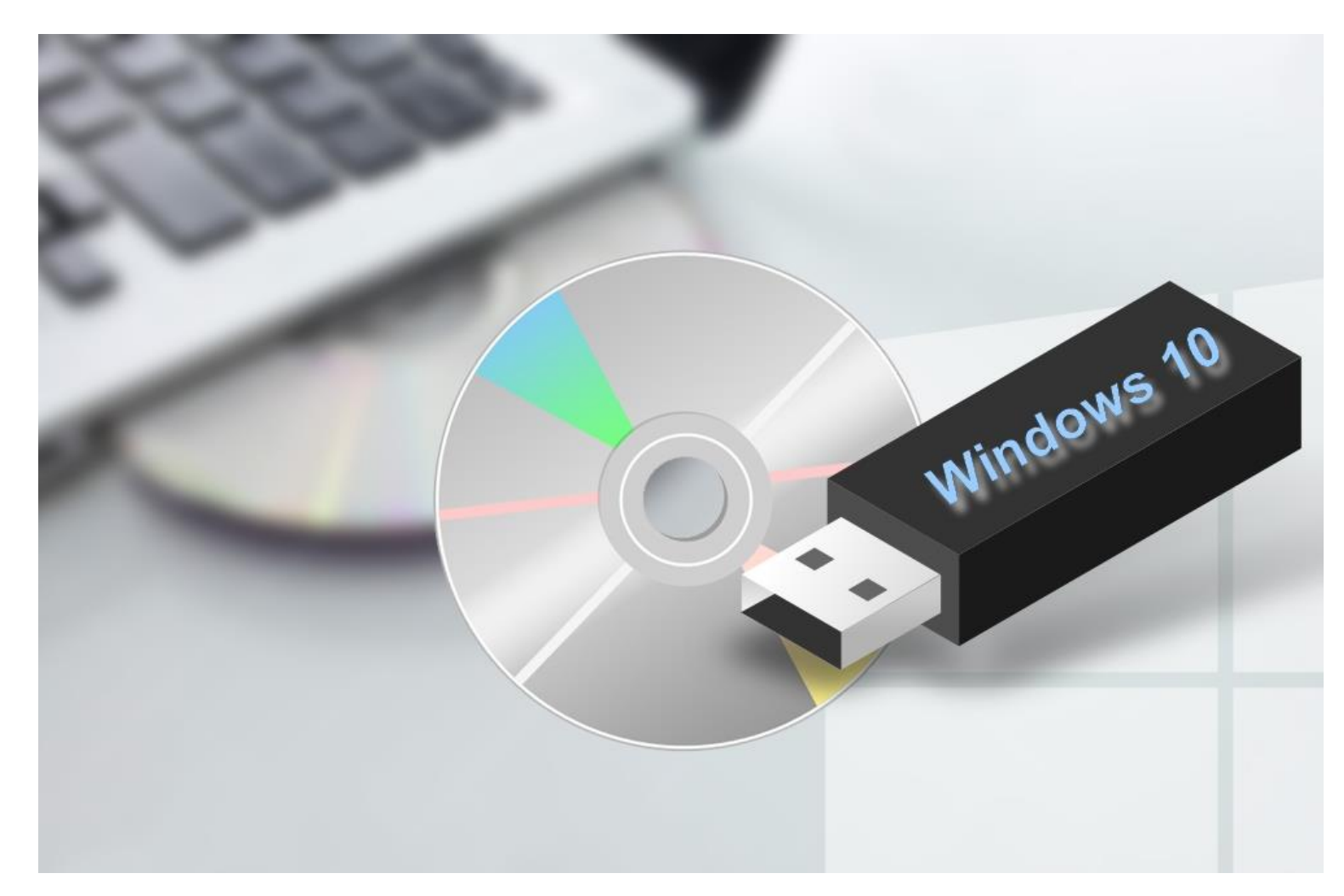

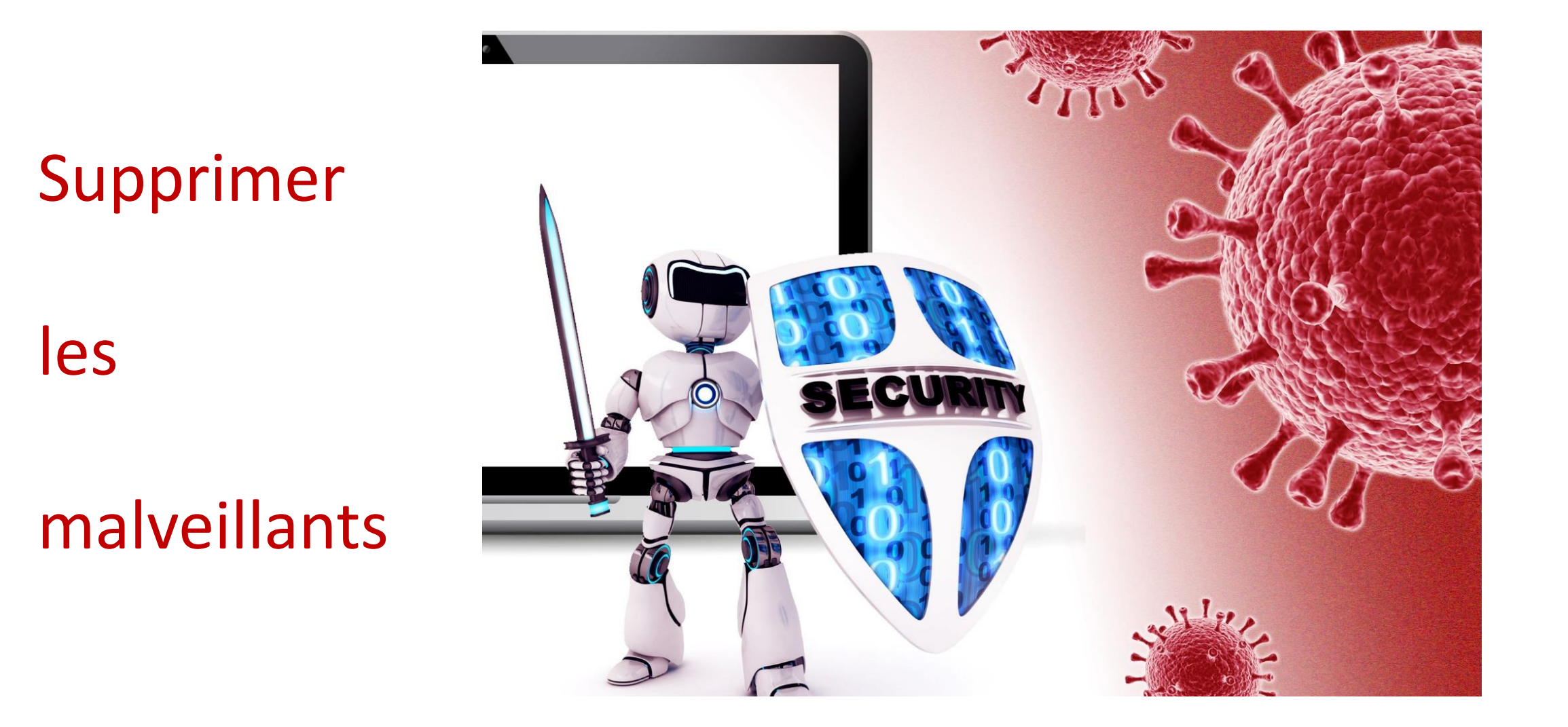

#### Programme

#### Logiciel

Matériel

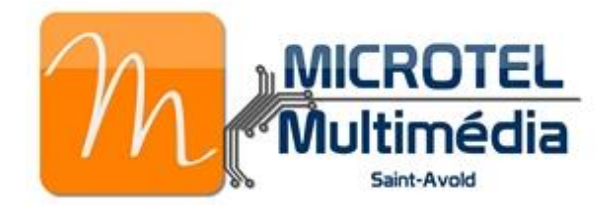

Assembler un PC Les composants du PC et leur fonction Remplacer le disque dur Augmenter la mémoire Les informations du BIOS ou UEFI Les conditions d'utilisation du matériel

Détecter les performances du PC Etablir la carte d'identité de sa machine Mettre les pilotes à jour Désactiver les fonctionnalités inutiles de Windows Arrêter les services inutiles Désinstaller les programmes anciens non utilisés Alléger la liste de démarrage Nettoyer le registre ? Nettoyer les programmes Utiliser le partitionnement du disque dur Vérifier le disque dur Défragmenter le disque dur Nettoyer le disque dur avec Windows Optimiser la mémoire virtuelle Utiliser un point de restauration Sauvegarder et restaurer (image du PC) Créer un support d'installation Réparer le système d'exploitation Supprimer les malveillants